# **ANALITYCZNA WERYFIKACJA DOKŁADNOŚCI KOMERCYJNYCH PROGRAMÓW KOMPUTEROWYCH WSPOMAGAJĄCYCH PROJEKTOWANIE UKŁADÓW GEOMETRYCZNYCH TORU1**

#### **Władysław Koc**

prof. dr hab. inż., Politechnika Gdańska,80-233 Gdańsk, ul. Narutowicza 11/12, tel. +48 58 347 1026, e-mail: kocwl@pg.gda.pl

#### **Piotr Chrostowski**

dr inż., Politechnika Gdańska, 80-233 Gdańsk, ul. Narutowicza 11/12,tel. +48 58 348 6090,e-mail: piotrchrost@gmail.com

#### **Kamila Szwaczkiewicz**

mgr inż., Politechnika Gdańska, 80-233 Gdańsk, ul. Narutowicza 11/12, tel. +48 58 348 6090, e-mail: kamszwack@gmail.com

**Streszczenie.** *W pracy podjęto próbę wyjaśnienia kwestii uzyskiwanej dokładności w projektowaniu układów geometrycznych toru z wykorzystaniem komercyjnych programów komputerowych typu CAD. Użytkownikowi najczęściej nie są znane zasady działania tych programów, w tym również wykorzystywane algorytmy obliczeniowe. Opisano w sposób ogólny funkcjonowanie dwóch wiodących programów. Przedstawiono własną, analityczną metodę projektowania układów torowych, którą następnie wykorzystano w przeprowadzonej analizie porównawczej rzędnych poziomych. Weryfikacji poddano elementarny układ geometryczny: krzywa przejściowa – łuk kołowy – krzywa przejściowa, przy czym zastosowano różne rodzaje krzywych przejściowych oraz zróżnicowane ich długości.Rozpatrzono również wybrane warianty układu geometrycznego zawierającego łuk koszowy z trzema krzywymi przejściowymi. Przeprowadzona analiza wykazała, że z punktu widzenia praktyki wykonawczej wszystkie zastosowane metody dają w zasadzie identyczne wyniki, jednak w niektórych sytuacjach występują niewielkie różnice oraz zaburzenia kształtu osi toru; dotyczy to w głównym stopniu rejonu krzywych przejściowych.*

**Słowa kluczowe:** *tor kolejowy, układ geometryczny, projektowanie, wspomaganie komputerowe*

### **1. Wprowadzenie**

Pracę projektanta, praktycznie we wszystkich dziedzinach, wspierają obecnie ogólnodostępne pakiety komercyjnego oprogramowania. Programy te posiadają interfejs zgodny z platformami, dla których są dedykowane. W dziedzinie infrastruktury transportowej najbardziej rozpowszechnione są dwa środowiska grafiki wektorowej wspomagające projektowanie w inżynierii lądowej; są nimi AutoCAD firmy Autodesk [1] oraz MicroStation firmy Bentley [15].

<sup>1</sup>  Wkład autorów w publikację: Koc W. 34%, Chrostowski P. 33%, Szwaczkiewicz K. 33%

Programy wspomagające projektowanie układów torowych, dedykowane pod ww. platformy, posiadają szereg funkcji pozwalających na generowanie różnego rodzaju układów geometrycznych. Podstawową zaletę tych programówstanowią zaimplementowane funkcje umożliwiające tworzenie dokumentacji technicznej poprzez zintegrowanie takich elementów projektu, jak plan sytuacyjny, rozwinięcie podłużne projektowanej trasy oraz jej przekroje poprzeczne.

Charakterystyczną cechą stosowania omawianych programów jest wysoki stopień automatyzacji. Osoba obsługująca program musi tylko wprowadzić zasadnicze parametry układu, a wszystko dalej odbywa się bez jej udziału. Jak zdołano się zorientować, cały ten proces opiera się na zaufaniu do poprawności działania programu wspomagającego projektowanie, gdyż nie są znane zasady jego działania, w tym wykorzystywane algorytmy obliczeniowe. W takiej sytuacji panujące przypuszczenia o poprawności działania programów komercyjnych należałoby potwierdzić. Próbę takiego podejścia podjęto w pracach [10, 12]. Obecnie działania te zostały znacznie rozszerzone – ocenie poddanowiodące programy wspomagające projektowanie (będą one dalej określane jako *Program 1* i *Program 2*).

Przeprowadzona w niniejszej pracy ocena polegać będzie na porównaniu generowanych przez program komercyjny rzędnych poziomych trasy z wartościami rzędnych uzyskanych przy zastosowaniu analitycznej metody projektowania (w zapisie matematycznym). Obejmie ona przypadek elementarny: krzywa przejściowa – łuk kołowy – krzywa przejściowa (w układzie niesymetrycznym) oraz przypadek bardziej złożony – połączenie dwóch kierunków głównych trasy z wykorzystaniem łuku koszowego.

W odniesieniu do projektowania układów torowych w planie sytuacyjnym oceniane programy *CAD* umożliwiają projektowanie takich wariantów ukształtowania geometrycznego, jak: łuk kołowy z dwiema krzywymi przejściowymi (dowolnego typu i o zróżnicowanej długości obu krzywych), łuk koszowy składający się z łuków kołowych i krzywych przejściowych o zmiennej krzywiźnie, łuk paraboliczny, łuki odwrotne w różnych wariantach (z dwiema krzywymi przejściowymi, z wstawką prostą). Oferują one następujące postaci krzywych przejściowych:

- parabola trzeciego stopnia,
- klotoida,
- parabola czwartego stopnia,
- krzywa Blossa,
- krzywa sinusoidalna.

## **2. Analityczna metoda projektowania**

Ogólne zasady projektowania układów geometrycznych toru zostały sformułowane w I połowie XIX wieku. Przez kolejne lata następowała ich ciągła modyfikacja, co znajdowało odzwierciedlenie w zmieniających się przepisach. W Polsce przez ostatnie kilkadziesiąt lat kluczową rolę odgrywała w tej dziedzinie fundamentalna praca H. Bałucha [2]. Należy jednak zaznaczyć, że rozwój techniki obliczeniowej stymuluje trwające wciąż rozważania, przedstawionem. in. w pracach [3, 14]. Należy także zauważyć, że najnowsze przepisy i wytyczne do projektowania układów geometrycznych również rozszerzają zakres stosowanych dotąd w Polsce rozwiązań modelowych [4]. W świetle tych zmian do praktyki projektowej sukcesywnie wchodzą coraz to nowsze programy komputerowe wspomagające pracę projektantów. Programy te na ogół dążą do precyzyjnego odwzorowania założeń analitycznych związanych z definiowaniem i łączeniem elementów geometrycznych trasy.

Inspirację do opracowania nowej, analitycznej metody projektowania układów geometrycznych toru stanowiły wyniki mobilnych pomiarów satelitarnych [11, 16]. Już pierwsze pomiary, przeprowadzone w 2009 roku, wykazały, że istnieje możliwość wyznaczania z bardzo dużą precyzją współrzędnych kartezjańskich osi toru, w odstępach kilkunastu lub kilkudziesięciu centymetrów (w zależności od prędkości przejazdu). Należało więc stworzyć możliwość konfrontowania tych współrzędnych ze współrzędnymi projektowymi. Opracowana analityczna metoda projektowania została dostosowana do techniki pomiarów satelitarnych. W związku z powyższym różnice wyników dostarczanych przez komercyjne programy wspomagające projektowanie w stosunku do metody analitycznej stanowią odpowiedni wskaźnik weryfikujący dokładność wyznaczania współrzędnych układu geometrycznego.

Podstawowym założeniem analitycznej metody projektowania układów torowych jest zachowanie warunku styczności w połączeniach poszczególnych elementów geometrycznych. Najbardziej istotnym elementem tej procedury jest to, że rozwiązanie problemu projektowego polega na wyznaczeniu uniwersalnych równań opisujących całość układu geometrycznego. Tworzenie kolejnych wariantów przebiegu trasy odbywa się zatem nie za pomocą techniki graficznej (np. z wykorzystaniem programu AutoCad), lecz poprzez wprowadzanie do odpowiednich formuł matematycznych kolejnych wartości projektowych (promieni łuków kołowych, długości krzywych przejściowych i długości odcinków prostych).

Opracowane dotąd rozwiązania modelowe zostały przedstawione m. in. w pracach [6,7,8], a odpowiednie programy komputerowe m. in. w pracy [9]. W związku z przeprowadzoną dalej analizą porównawczą, zostaną teraz przedstawione ogólne zasady projektowania dla rozpatrywanych układów geometrycznych.

#### *2.1. Łuk kołowy (przypadek ogólny)*

Na rys. 1 przedstawiono lokalny układ współrzędnych *x*, *y*, w którym odbywać się będzie projektowanie układu geometrycznego, by następnie – na drodze odpowiedniej transformacji – przenieść go do państwowego układu odniesienia - PUWG 2000 [15]. Jak widać, lokalny układ współrzędnych pozwala na symetryczne ustawienie danego układu geometrycznego z naniesionymi kierunkami głównymi trasy. Wprowadzono tam również pomocnicze układy współrzędnych (*x*<sub>1</sub>, *y*<sub>1</sub>) oraz (*x*<sub>2</sub>, *y*<sub>2</sub>), wykorzystywane do wyznaczania punktów nakrzywych przejściowych. Tworzenie zapisu analitycznego odbywa się sekwencyjnie, obejmując

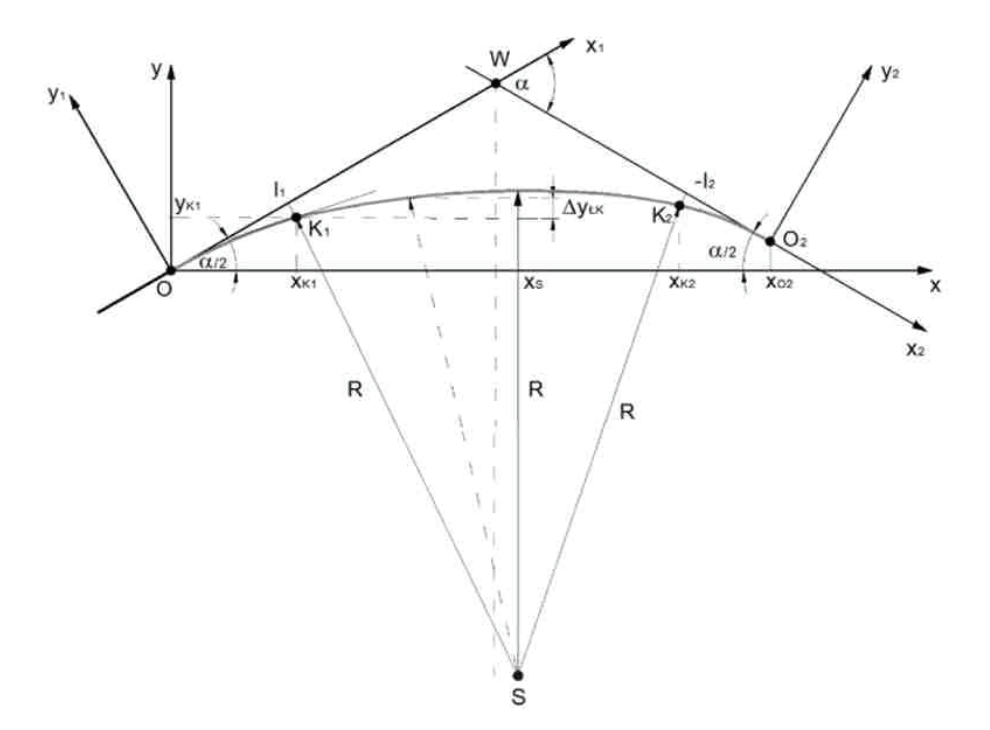

kolejne fragmenty układu geometrycznego trasy: pierwszą krzywą przejściową (*KP1*), łuk kołowy (ŁK1) oraz drugą krzywą przejściową (*KP2*) [8].

*Rys. 1. Układ geometryczny łuku kołowego w lokalnym układzie współrzędnych*

Dane projektowe, konieczne do przeprowadzenia obliczeń, są następujące:

 $\alpha$  – kąt zwrotu kierunków głównych trasy,

*l 1* – długość pierwszej krzywej przejściowej (określonego rodzaju),

*R* – promień łuku kołowego,

*l 2* – długość drugiej krzywej przejściowej (określonego rodzaju),

Długość *l R* łuku kołowego stanowi wartość wynikową, zamykającą zaprojektowany układ geometryczny.

Ponieważ w analitycznej metodzie projektowania elementy składowe są łączone ze sobą przy zachowaniu warunku styczności, kwestię podstawową stanowi znajomość wartości stycznych w poszczególnych punktach charakterystycznych układu geometrycznego. Wyznacza się je z następujących wzorów:

– w punkcie *O* (początek krzywej przejściowej *KP1* – początek układu)

$$
s_0 = \tan\frac{\alpha}{2} \tag{1}
$$

– w punkcie *K1* (połączenie krzywej przejściowej *KP1* z łukiem kołowym ŁK)

$$
s_{K1} = \tan\left(-\frac{l_1}{2\,R_1} + \frac{\alpha}{2}\right) \tag{2}
$$

– w punkcie *Kz* (połączenie łuku kołowego ŁK z krzywą przejściową *KP2*)

$$
s_{K2} = \tan\left(\frac{l_2}{2R} - \frac{\alpha}{2}\right) \tag{3}
$$

– w punkcie *Oz* (początek krzywej przejściowej *KP2*– koniec układu)

$$
s_{02} = -\tan\frac{\alpha}{2} \tag{4}
$$

Równanie łuku kołowego można zapisać w postaci funkcji jawnej *y*(*x*); należy tylko uprzednio wyznaczyć współrzędne jego środka  $S(x, y)$ . Krzywe przejściowe zapisujemy równaniami parametrycznymi *x*(*l*) i *y*(*l*), gdzie *l* oznacza odległość danego punktu krzywej od punktu początkowego, mierzoną po krzywej.

#### *2.2. Łuk koszowy*

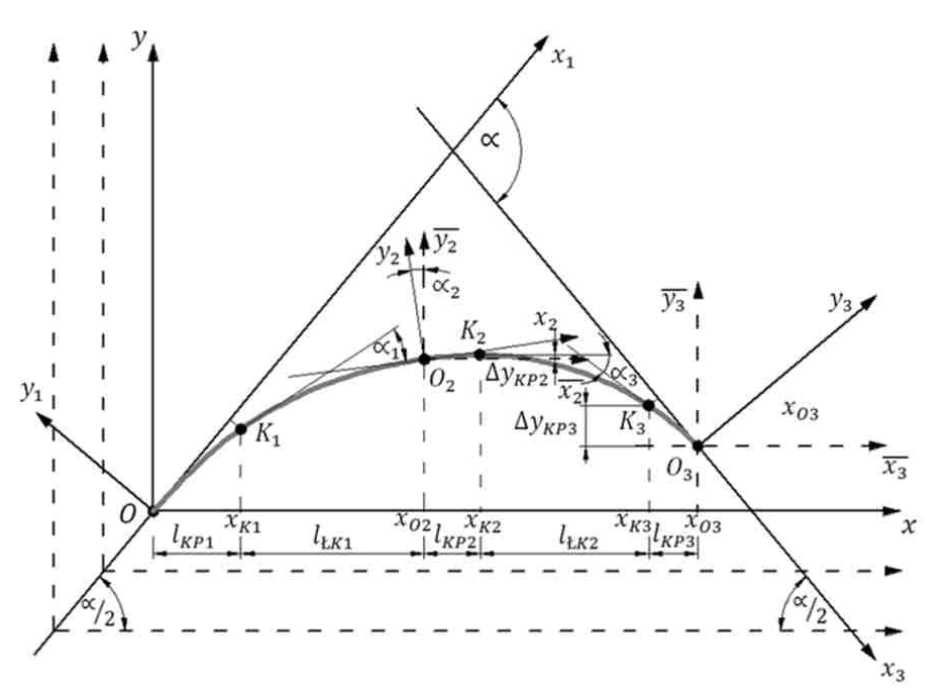

*Rys. 2. Układ geometryczny łuku koszowego w lokalnym układzie współrzędnych*

Układ geometryczny łuku koszowego w lokalnym układzie współrzędnych *x*, *y* pokazano na rys. 2. Wprowadzono tam również pomocnicze układy współrzędnych  $(x_{_1}, y_{_1}), (x_{_2}, y_{_2})$ oraz  $(x_{_3}, y_{_3}),$ wykorzystywane do wyznaczania punktów poszczególnych krzywych przejściowych. Sekwencyjne tworzenie zapisu analitycz-

nego obejmuje kolejne fragmenty układu geometrycznego trasy: pierwszą krzywą przejściową (*KP1*), pierwszy łuk kołowy (ŁK1), drugą krzywą przejściową (*KP2*), drugi łuk kołowy (ŁK2) oraz trzecią krzywą przejściową (*KP3*) [7].

Dane projektowe, konieczne do przeprowadzenia obliczeń, są następujące:

- $\alpha$  kąt zwrotu kierunków głównych trasy,
- *l <sup>1</sup>* długość pierwszej krzywej przejściowej (określonego rodzaju),
- *R1* promień pierwszego łuku kołowego,
- *l R1* długość pierwszego łuku kołowego,
- *l <sup>2</sup>* długość drugiej krzywej przejściowej (określonego rodzaju),
- *R2* promień drugiego łuku kołowego,
- *l <sup>3</sup>* długość trzeciej krzywej przejściowej (określonego rodzaju).

Długość *l R2* drugiego łuku kołowego stanowi wartość wynikową, zamykającą zaprojektowany układ geometryczny.

Wartości stycznych w punkcie ${\cal O}$ i w punkcie  $K_{_I}$ wyznacza się, odpowiednio, ze wzorów (1) i (2), adla pozostałych punktów charakterystycznych układu geometrycznego wyznacza się je z następujących wzorów:

– w punkcie *O2* (połączenie łuku kołowego ŁK1 z krzywą przejściową *KP2*)

$$
s_{02} = \tan\left(\arctan s_{K1} - \frac{l_{R1}}{R_1}\right) \tag{5}
$$

– w punkcie *K2* (połączenie krzywej przejściowej *KP2* z łukiem kołowym ŁK2)

$$
s_{K2} = \tan\left[-\frac{1}{2}\left(\frac{1}{R_1} + \frac{1}{R_2}\right)l_2 + \text{atan }s_{O2}\right] \tag{6}
$$

– w punkcie *K3* (połączenie łuku kołowego ŁK2 z krzywą przejściową *KP3*)

$$
s_{K3} = \tan\left(\frac{l_3}{2 R_2} - \frac{\alpha}{2}\right) \tag{7}
$$

– w punkcie *O3* (początek krzywej przejściowej *KP3* – koniec układu)

$$
s_{03} = -\tan\frac{\alpha}{2} \tag{8}
$$

Równania łuków kołowych można zapisać w postaci funkcji jawnej *y*(*x*); należy tylko uprzednio wyznaczyć współrzędne środków tych łuków S $_{_{I}}(x_{_{SI}}, \, y_{_{SI}})$ i  $S_2(x_{12}, y_{12})$ . Postać równań krzywych przejściowych przy łączeniu odcinków prostych z łukiem kołowym (krzywe *KP1* i *KP3*) ma charakter standardowy. Bardziej złożona jest kwestia łączenia ze sobą obu łuków kołowych (krzywa *KP2*). Po wprowadzeniu oznaczeń  $k_{j} = 1/R_{j}$  i  $k_{2} = 1/R_{2}$ , dla rozpatrywanych przypadków krzywizny liniowej i wielomianowej stosowane są następujące wzory [4]:

– krzywizna liniowa (przypadek odpowiadający klotoidzie)

$$
x(l) = l - \frac{k_1^2}{6}l^3 - \frac{k_1}{8l_k}(k_2 - k_1)l^4 + \left[\frac{k_1^4}{120} - \frac{1}{40l_k^2}(k_2 - k_1)^2\right]l^5 + \frac{k_1^3}{72l_k}(k_2 - k_1)l^6 - \left[\frac{k_1^6}{5040} - \frac{k_1^2}{112l_k^2}(k_2 - k_1)^2\right]l^7 - \left[\frac{k_1^5}{1920l_k}(k_2 - k_1) - \frac{k_1}{384l_k^3}(k_2 - k_1)^3\right]l^8 + \left[\frac{k_1^8}{362880} - (9) - \frac{k_1^8}{1728l_k^2}(k_2 - k_1)^2 + \frac{1}{3456l_k^4}(k_2 - k_1)^4\right]l^9 ...
$$

$$
y(l) = \frac{k_1}{2}l^2 + \frac{1}{6l_k}(k_2 - k_1)l^3 - \frac{k_1^2}{24}l^4 - \frac{k_1^2}{20l_k}(k_2 - k_1)l^5 + \left[\frac{k_1^5}{720} - \frac{k_1}{48l_k^2}(k_2 - k_1)^2\right]l^6 + \left[\frac{k_1^4}{336l_k}(k_2 - k_1) - \frac{1}{336l_k^3}(k_2 - k_1)^3\right]l^7 - \left[\frac{k_1^7}{40320} - \frac{k_1^2}{384l_k^2}(k_2 - k_1)^2\right]l^8 - \left[\frac{k_1^6}{12960l_k}(k_2 - (10) + k_1) - \frac{k_1^2}{864l_k^3}(k_2 - k_1)^3\right]l^9 + \dots
$$

$$
-\text{krzywizna wielomianowa (przypadek odpowiadający krzywej Blossa)}x(l) = l - \frac{k_1^2}{6}l^3 + \left[\frac{k_1^4}{120} - \frac{k_1}{5}l_k^2(k_2 - k_1)\right]l^5 + \left[\frac{k_1}{12}l_k^3(k_2 - k_1)\right]l^6 - \left[\frac{k_1^6}{5040} - \frac{k_1^3}{42}l_k^2(k_2 - k_1) + \frac{1}{14}l_k^4(k_2 - k_1)^2\right]l^7 - \left[\frac{k_1^3}{96}l_k^3(k_2 - k_1) - \frac{1}{16}l_k^5(k_2 - k_1)^2\right]l^8 + \left[\frac{k_1^8}{362880} - \frac{k_1^5}{1080}l_k^2(k_2 - k_1) + (11)\right] \frac{k_1^2}{36}l_k^4(k_2 - k_1)^2 + \frac{1}{72}l_k^6(k_2 - k_1)^2\right]l^9 + \cdots
$$
  
y(l) =  $\frac{k_1}{2}l^2 - \left[\frac{k_1^3}{24} - \frac{1}{4}l_k^2(k_2 - k_1)\right]l^4 - \frac{1}{10}l_k^3(k_2 - k_1)l^5 + \left[\frac{k_1^5}{720} - \frac{k_1^2}{12}l_k^2(k_2 - k_1)\right]l^6 + \frac{k_1^2}{86880}l_k^3 - \frac{k_1^2}{1280}l_k^3 - \frac{k_1^2}{12$ 

$$
\frac{k_1^2}{28 l_k^3} (k_2 - k_1) l^7 - \left[ \frac{k_1^7}{40320} - \frac{k_1^4}{192 l_k^2} (k_2 - k_1) + \frac{k_1}{16 l_k^4} (k_2 - k_1)^2 \right] l^8 + \left[ \frac{k_1}{18 l_k^5} (k_2 - k_1)^2 - \frac{k_1^4}{432 l_k^3} (k_2 - k_1) \right] l^9 + \cdots
$$
\n(12)

## **3. Weryfikacja metod projektowania**

#### *3.1. Metodyka prowadzonej analizy*

Wyznaczone metodą analityczną rzędne poziome układu geometrycznego stanowiły odniesienie dla rzędnych uzyskanych z wykorzystaniem programu komercyjnego. Metoda analityczna daje rozwiązanie przy symetrycznym ustawieniu obu kierunków głównych trasy (rys. 1 i rys. 2). Typowy układ współrzędnych, w którym wyznaczane są rzędne poziome przez program komercyjny, posiada oś odciętych pokrywającą się z jednym z kierunków głównych. Na rys. 3 pokazano przykładowy układ rzędnych poziomych dla wybranego łuku koszowego.

Aby można było dokonać porównania rzędnych otrzymanych z wykorzystaniem programu komercyjnego z rzędnymi z metody analitycznej, należało przeprowadzić transformację współrzędnych  $x_{\mathcal{C}}$   $y_{\mathcal{C}}$  (z rys. 3) do układu współrzędnych występującego na rys. 1 i 2. Do tego celu zastosowano następujące wzory [13]:

$$
\overline{x_C} = x_C \cos \frac{\alpha}{2} + y_C \sin \frac{\alpha}{2}
$$
 (13)

$$
\overline{y_C} = x_C \sin \frac{\alpha}{2} - y_C \cos \frac{\alpha}{2}
$$
 (14)

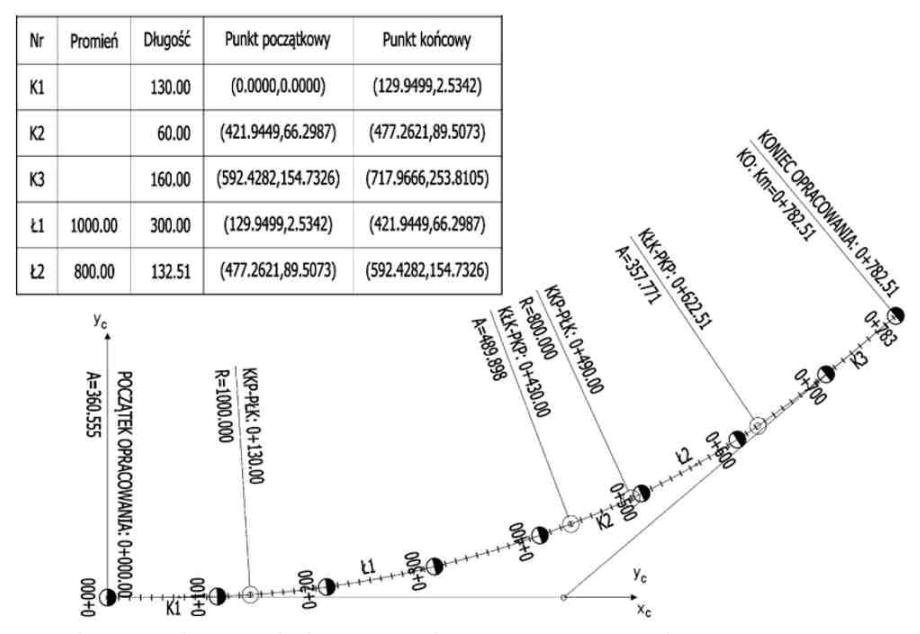

*Rys. 3. Układ rzędnych poziomych dla wybranego łuku koszowego uzyskanych programem komercyjnym*

Na długości łuku kołowego jako wskaźnik oceny przyjęto różnicę rzędnych

$$
\Delta y = \overline{y_C}(\overline{x_C}) - y(\overline{x_C}) \tag{15}
$$

W omawianej procedurze pewną trudność stanowiłoby wyznaczenie rzędnych  $y(\overline{x_c})$  na długości krzywych przejściowych. Dlatego też postanowiono przetransformować współrzędne  $\overline{x_c}$ ,  $\overline{y_c}$  krzywych przejściowych do właściwego pomocniczego układu współrzędnych (x<sub>i</sub>,y<sub>i</sub>). W przypadku typowego łuku kołowego dla jest to układ  $(x_{_1}, y_{_1}),$ a dla $\overline{x_{\mathcal{C}}} \in \langle x_{K2}, x_{02} \rangle$ układ  $(x_{_2}, y_{_2}).$  W przypadku łuku koszowego dla  $\overline{x_c} \in (0, x_{K1})$  stosuje się transformację do układu  $(x_1, y_1)$ , dla do układu  $(x_2, y_2)$ , a dla  $\overline{x_c} \in \langle x_{K3}, x_{O3} \rangle$  do układu  $(x_3, y_3)$ . W ten sposób otrzymuje się współrzędne  $\overline{x_{CT}}$ ,  $\overline{y_{CT}}$ . W pomocniczym układzie współrzędnych następuje wyznaczenie parametru  $l_c$  z układu równań algebraicznych

$$
x_i(l_c) = \overline{x_{CT}},
$$
  
\n
$$
y_i(l_c) = \overline{y_{CT}},
$$
\n(16)

Następnie określany jest wskaźnik

$$
\Delta y_i = \overline{y_{CT}}(l_C) - y_i(l_C) \tag{17}
$$

#### *3.2. Rozpatrywane przypadki geometryczne*

Ocenie poddano dwa komercyjne programy wspomagające projektowanie układów geometrycznych toru (*Program 1* i *Program 2*). Testowanie dotyczyło tradycyjnego łuku kołowego i łuku koszowego, przy czym przyjęte wartości parametrów odpowiadały prędkościom 80 km/h, 120 km/h i 160 km/h. W stosowanych krzywych przejściowych uwzględniono krzywiznę liniową (*KLOT*) i wielomianową (*BLOSS*). W tabelach  $1 \div 3$  przedstawiono wykaz rozpatrywanych przypadków geometrycznych.

*Tabela 1. Parametry geometryczne rozpatrywanych łuków kołowych*

| L.p. | KrzywiznaKLOT |                       |              | <b>KrzywiznaBLOSS</b> |            |                          |
|------|---------------|-----------------------|--------------|-----------------------|------------|--------------------------|
|      | $R$ [m]       | $\lfloor$ m $\rfloor$ | $\lfloor$ ml | $R$ [m]               | $l_{n}[m]$ | $l$ $\lfloor ml \rfloor$ |
|      | 500           | 40                    | 60           | 500                   | 60         | 80                       |
|      | 1000          | 120                   | 80           | 1000                  | 130        | 110                      |
|      | 1500          | 130                   | 160          | 1500                  | 200        | 220                      |

*Tabela 2. Parametry geometryczne rozpatrywanych łuków koszowych (krzywizna KLOT)*

| L.p. | $l$ , [m] | $R$ , $[m]$ | $\frac{1}{k}$ [m] | $l$ $\lfloor$ m $\rfloor$ | $R_{\sim}$ [ <i>m</i> ] | $l$ $\lfloor$ m $\rfloor$ |
|------|-----------|-------------|-------------------|---------------------------|-------------------------|---------------------------|
|      | 50        | 500         | 150               | 20                        | 700                     | 40                        |
| ∸    | 120       | 1000        | 200               | 40                        | 800                     | 110                       |
|      | 130       | 1500        | 250               | 80                        | 1200                    | 210                       |

*Tabela 3. Parametry geometryczne rozpatrywanych łuków koszowych (krzywizna BLOSS)*

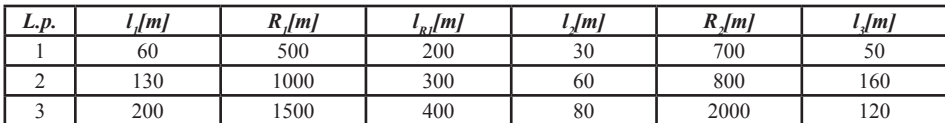

## *3.3. Wyniki analizy*

a) Przykładowe różnice rzędnych uzyskane dla układów z krzywymi przejściowymi o krzywiźnie liniowej

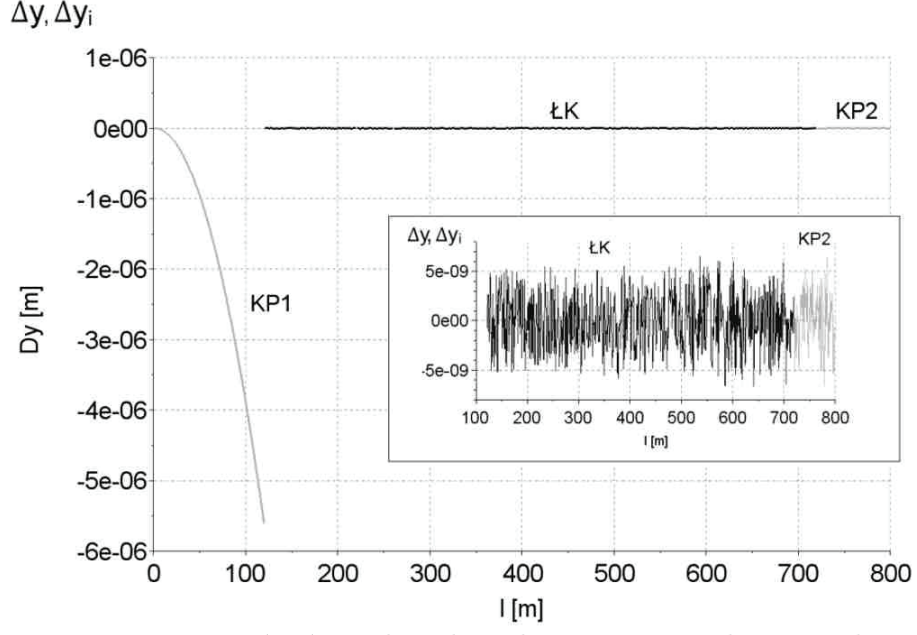

*Rys. 4. Wykres wskaźników* Dy *i* Dyi *na długości łuku kołowego* **(ŁK)** *i krzywych przejściowych (KP1 i KP2) o krzywiźnie liniowej (Program 1, R = 1000 m, l <sup>1</sup> = 120 m, l <sup>2</sup> = 80 m)*

 $\Delta y$ ,  $\Delta y_i$ 

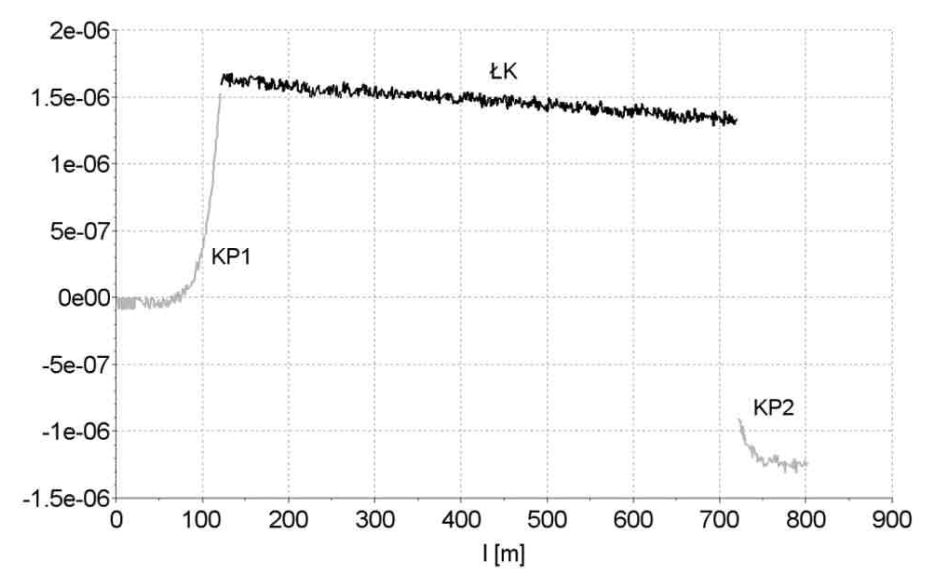

*Rys. 5. Wykres wskaźników* Dy *i* Dyi *na długości łuku kołowego* **(ŁK)** *i krzywych przejściowych (KP1 i KP2) o krzywiźnie liniowej (Program 2, R = 1000 m, l <sup>1</sup> = 120 m, l <sup>2</sup> = 80 m)*

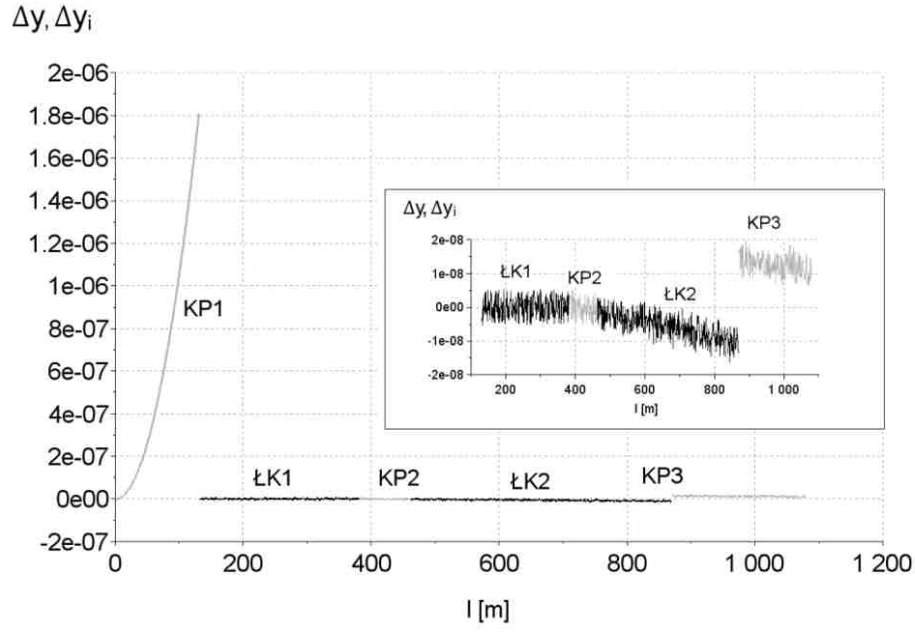

*Rys. 6. Wykres wskaźników* Dy *i* Dyi *na długości łuku koszowego* **(ŁK1 i ŁK2)** *z krzywymi przejścio*wymi (KP1, KP2, KP3) o krzywiźnie liniowej (Program 1, l<sub>1</sub> = 130 m, R<sub>1</sub> = 1500 m, l<sub>R1</sub> = 250 m,  $l_2 = 80$  *m*,  $R_2 = 1200$  *m*,  $l_3 = 210$  *m*)

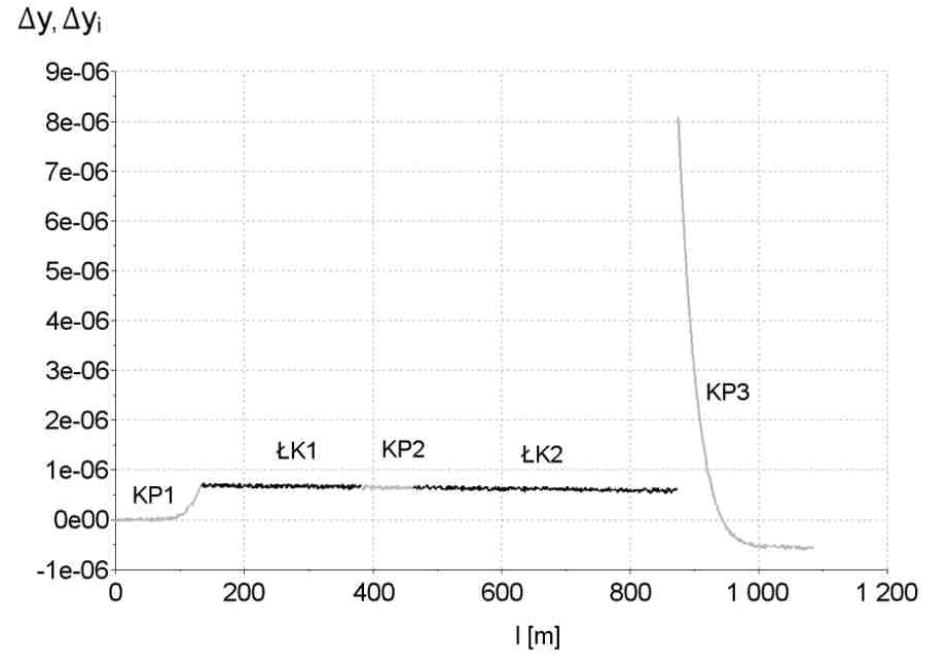

*Rys. 7. Wykres wskaźników* Dy *i* Dyi *na długości łuku koszowego (ŁK1 i ŁK2) z krzywymi przejścio*wymi (KP1, KP2, KP3) o krzywiźnie liniowej (Program 2, l<sub>1</sub> = 130 m, R<sub>1</sub> = 1500 m, l<sub>R1</sub> = 250 m,  $l_2 = 80$  *m*,  $R_2 = 1200$  *m*,  $l_3 = 210$  *m*)

Powyższe przykłady (rys.  $4 \div 7$ ) ilustrują odmienny sposób modelowania elementów geometrycznych w obydwu programach typu *CAD*. W przypadku *Programu 1* (rys. 4) jedynie pierwsza krzywa przejściowa wykazuje spadek dokładności odwzorowania względem metody analitycznej. Jest ona zapewne elementem domykającym układ krzywizn w procesie modelowania układu geometrycznego. Rys. 5 dotyczący analizy dokładności *Programu 2,* wskazuje na obustronne anomalie w dokładności obliczeń numerycznych względem wyników metody analitycznej. Wynik rozbieżności obydwu metod mieści się bezpiecznym (z uwagi na praktyczny aspekt stosowania) przedziale. Podobne wyniki uzyskano analizując łuki koszowe z krzywymi przejściowymi o liniowym rozkładzie krzywizny. W przypadku *Programu 1,* znów zaobserwować można jednostronny wyraźny spadek dokładności, który – jak poprzednio – zachodzi na pierwszej krzywej przejściowej. Jednak tym razem również ostatnia krzywa posiada inny rząd dokładności względem przyległego łuku kołowego (ŁK2). *Program 2* wykazał w przypadku łuku koszowego (rys. 7) podobny charakter obustronnej anomalii, jak miało to miejsce dla przypadku elementarnego (rys. 5).

b) Przykładowe różnice rzędnych uzyskane dla układów z krzywymi przejściowymi o krzywiźnie wielomianowej

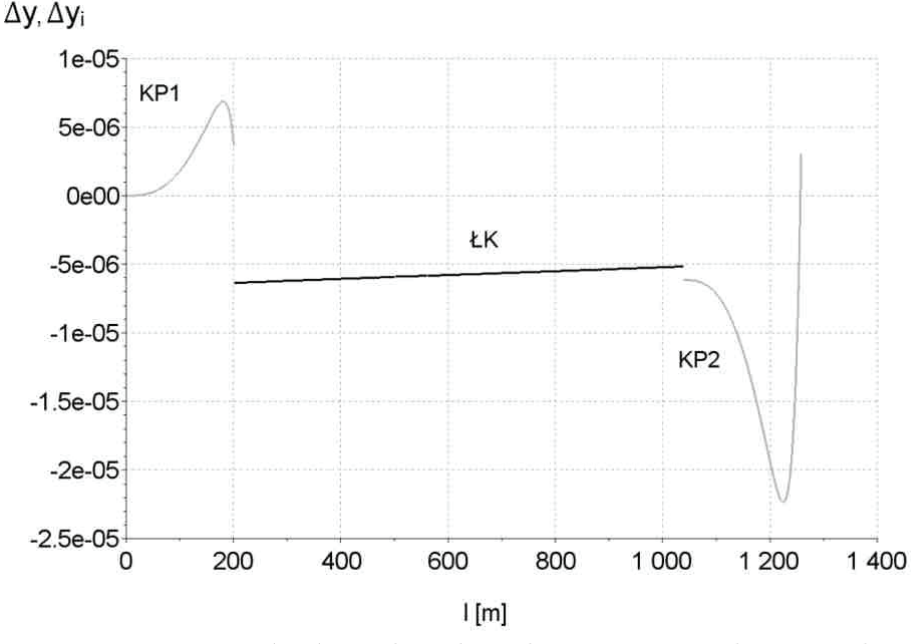

*Rys. 8. Wykres wskaźników* Dy *i* Dyi *na długości łuku kołowego* **(ŁK)** *i krzywych przejściowych (KP1* i KP2) o krzywiźnie wielomianowej (Program 1, R = 1500 m,  $l_1$  = 200 m,  $l_2$  = 220 m)

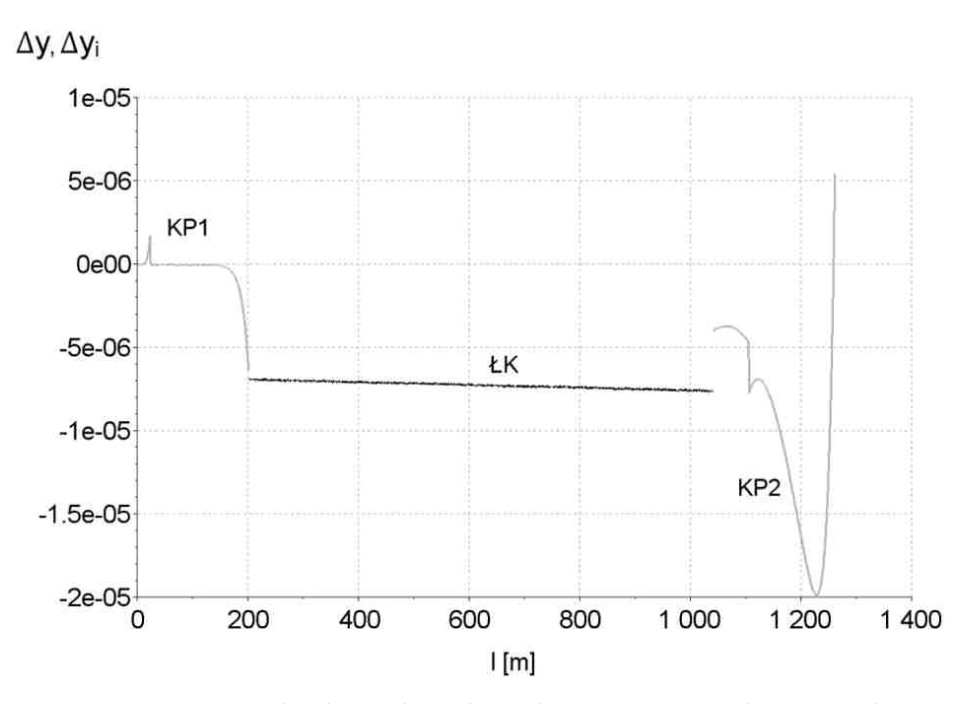

*Rys. 9. Wykres wskaźników* Dy *i* Dyi *na długości łuku kołowego (ŁK) i krzywych przejściowych (KP1* i KP2) o krzywiźnie wielomianowej (Program 2, R = 1500 m, l<sub>1</sub> = 200 m, l<sub>2</sub> = 220 m)

 $\Delta y$ ,  $\Delta y$ <sub>i</sub>

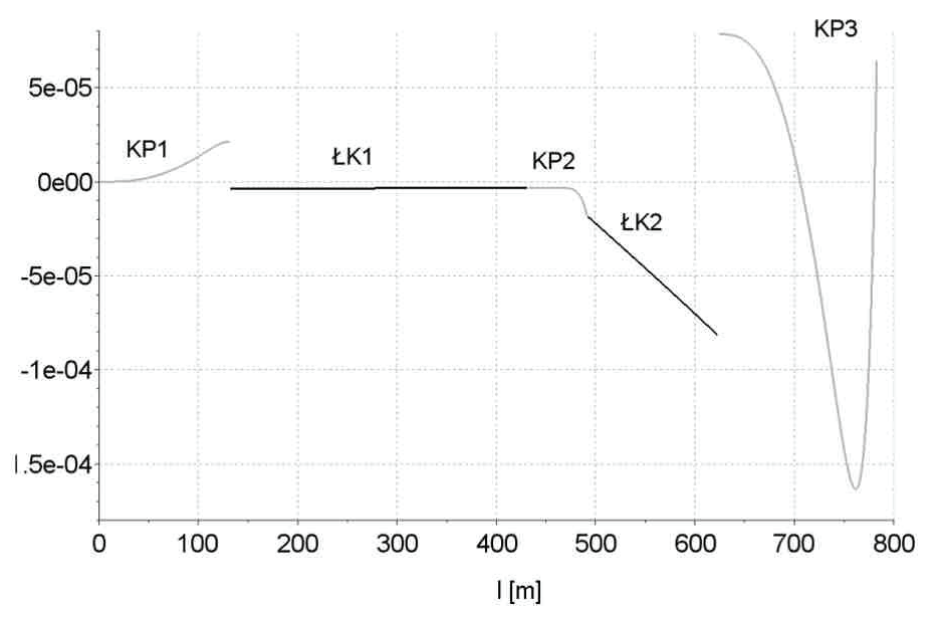

*Rys. 10. Wykres wskaźników* Dy *i* Dyi *na długości łuku koszowego* **(ŁK1 i ŁK2)** *z krzywymi przejściowymi (KP1, KP2, KP3) o krzywiźnie wielomianowej (Program 1, l <sup>1</sup> = 130 m, R1 = 1000 m,*  $l_{R1}$  = 300 *m*,  $l_2$  = 60 *m*,  $R_2$  = 800 *m*,  $l_3$  = 160 *m*)

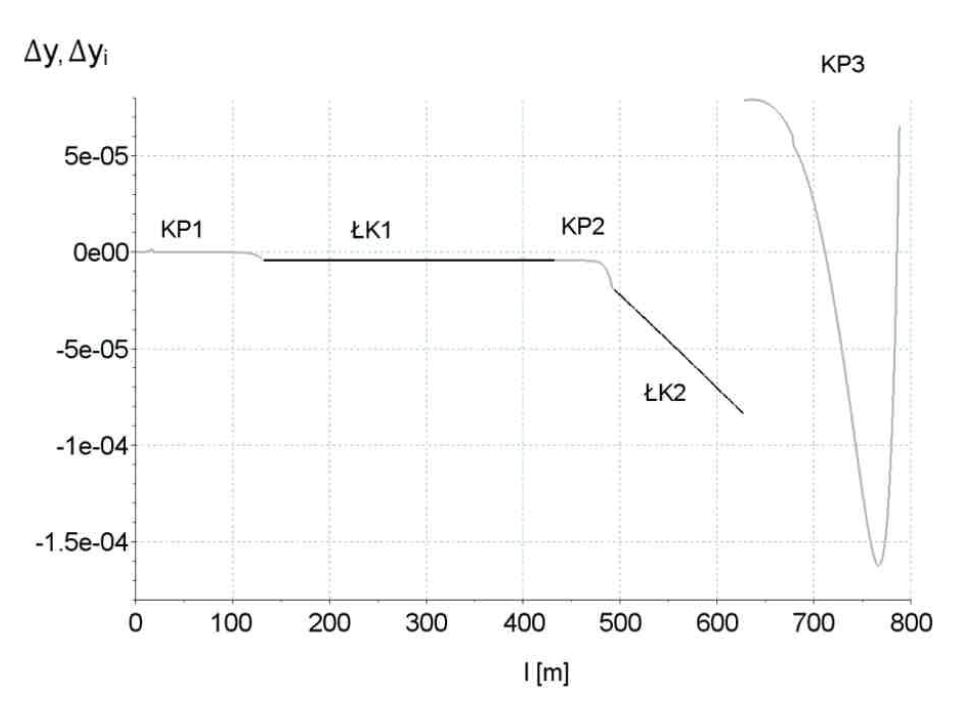

*Rys. 11. Wykres wskaźników* Dy *i* Dyi *na długości łuku koszowego* **(ŁK1 i ŁK2)** *z krzywymi przejściowymi (KP1, KP2, KP3) o krzywiźnie wielomianowej (Program 2, l <sup>1</sup> = 130 m, R1 = 1000 m,*  $l_{R1}$  = 300 *m*,  $l_2$  = 60 *m*,  $R_2$  = 800 *m*,  $l_3$  = 160 *m*)

W przypadkach modelowania układów geometrycznych z nieliniowym rozkładem krzywizny na krzywych przejściowych poziom rozbieżności wyników *Programów 1* i *2* oraz wyników metody analitycznej znacznie wzrasta (rys. 8 ÷ 11) względem rozbieżności w przypadkach układów o liniowej krzywiźnie. Tym razem ujawnia się dla obydwu programów obustronny sposób domykania układu geometrycznego i dlatego największe różnice występują na połączeniach krzywych przejściowych z łukami kołowymi. W przypadku nieliniowej krzywizny na krzywej *KP2* pomiędzy łukami kołowymi o różnych promieniach widać spadek dokładności modelowania owej krzywej (rys. 10 i rys. 11). Jak się wydaje, anomalia przebiegu różnic wynika również i w tym przypadku zesposobów domykania układu geometrycznego w technikach *CAD*.

Otrzymane wyniki określają jakościową charakterystykę modelowania układów geometrycznych w programach typu *CAD*, gdzie występuje łączenie ze sobą elementów o zróżnicowanym rozkładzie krzywizny. Uzyskany obraz wskazuje na prawidłowy sposób modelowania poszczególnych elementów, natomiast na przybliżony sposób ich łączenia oraz domykania układu geometrycznego. Z analizy wynika również, że rozbieżności modelowania połączeń krzywych przez programy *CAD* względem metody analitycznej (ścisłej) w aspekcie ilościowym nie stanowią problemu w praktycznym korzystaniu z wyników generowanych przez owe programy.

#### **4. Podsumowanie**

W procesie projektowania układów geometrycznych toru kolejowego znalazły powszechne zastosowanie komercyjne komputerowe programy wspomagające. Charakterystyczną cechą ich stosowania jest wysoki stopień automatyzacji –osoba obsługująca program musi tylko wprowadzić zasadnicze parametry układu, a wszystko dalej odbywa się bez jej udziału. Jak zdołano się zorientować, cały ten proces opiera się na zaufaniu do poprawności działania programu wspomagającego projektowanie, gdyż nie są znane zasady jego działania, w tym wykorzystywane algorytmy obliczeniowe.

Weryfikację rzędnych poziomych generowanych przez program komercyjny umożliwia opracowana własna, analityczna metoda projektowania. Jej podstawowym założeniem jest zachowanie warunku styczności w połączeniach poszczególnych elementów geometrycznych. Najbardziej istotnym elementem tej procedury jest to, że rozwiązanie problemu projektowego polega na wyznaczeniu uniwersalnych równań opisujących całość układu geometrycznego.

W przeprowadzonej analizie porównawczej rzędnych poziomych rozpatrzonoprzypadek elementarny: krzywa przejściowa – łuk kołowy – krzywa przejściowa (w układzie niesymetrycznym) oraz przypadek bardziej złożony – połączenie dwóch kierunków głównych trasy z wykorzystaniem łuku koszowego, wykorzystując dwa wiodące programy *CAD*. Analiza wykazała, że z punktu widzenia praktyki wykonawczej obydwa te programy dają w zasadzie identyczne wyniki, zgodne zresztą z wynikami uzyskanymi metodą analityczną, jednak w niektórych sytuacjach występują niewielkie różnice oraz zaburzenia kształtu osi toru. Zaburzenia te wynikają z różnych sposobów modelowania połączeń krzywych o różnym rozkładzie krzywizny, stosowanych przez programy typu *CAD*. Anomalie w dokładności przebiegu rzędnych poziomych nie występują w opisanej metodzie analitycznej z uwagi na definiowanie warunków brzegowych łączonych krzywych w sposób ścisły.

#### **Bibliografia**

- [1] AutoCAD, http://www.autodesk.pl,dostęp 22.03.2015 r.
- [2] Bałuch H., Optymalizacja układów geometrycznych toru. WKŁ, Warszawa 1983.
- [3] C. Ciobanu, Blosstransitionashortdesignguide. Permanent Way Institution - The Journal, Volume 133-Part 2, UK 2015.
- [4] EN 13803-1 (2010) Railway Applications Track Track alignment parameters – Track gauges 1435 and wider – Part 1: Plain Line.
- [5] Koc W., Analytical method of modelling the geometric system of communication route. Mathematical Problems in Engineering, vol. 2014, Article ID 679817, 2014.
- [6] Koc W., Design of rail-track geometric systems by satellite measurement. Journal of Transportation Engineering 2012, Vol. 138, No. 1 © ASCE.
- [7] Koc W., Projektowanie łuków koszowych dostosowane do pomiarów satelitarnych. Prace Naukowe Politechniki Warszawskiej, seria Transport, z. 98, 2013.
- [8] Koc W., Projektowanie rejonu zmiany kierunku trasy kolejowej w zapisie matematycznym. Przegląd Komunikacyjny 2012, nr 7-8.
- [9] Koc W., Chrostowski P., Computer-aided design of railroad horizontal arc areas in adapting to satellite measurements. Journal of Transportation Engineering 2014, Vol. 140, No.  $3^{\circ}$  ASCE.
- [10] Koc W., Chrostowski P., Palikowska K., Szwaczkiewicz K., Analityczna weryfikacja wybranego układu geometrycznego toru zaprojektowanego z wykorzystaniem profesjonalnego programu CAD. Przegląd Komunikacyjny 2015, nr 8.
- [11] Koc W., Specht C., Zastosowanie mobilnych pomiarów satelitarnych w projektowaniu i eksploatacji dróg szynowych. Problemy Kolejnictwa 2015, tom 59, z. 166.
- [12] Koc W., Szwaczkiewicz K., Próba oceny efektów projektowania układów geometrycznych toru z wykorzystaniem komercyjnych programów komputerowych. Projektowanie, Budowa i Utrzymanie Infrastruktury w Transporcie Szynowym INFRASZYN 2015. Instytut Technologii Eksploatacji – PIB, Radom 2015.
- [13] Korn G.A., Korn T.M., Matematyka dla pracowników naukowych i inżynierów. PWN, Warszawa 1983.
- [14] Letts II, Miles H, Track Geometry/Design Testing for Transit Applications, National Technical Information Service, 2007
- [15] MicroStation,http://www.bentley.com,dostęp 22.03.2015 r.
- [16] Specht C., System GPS. Wydawnictwo BERNARDINUM, Pelplin 2007.